### **GLOVES CUSTOMIZATION TUTOR**

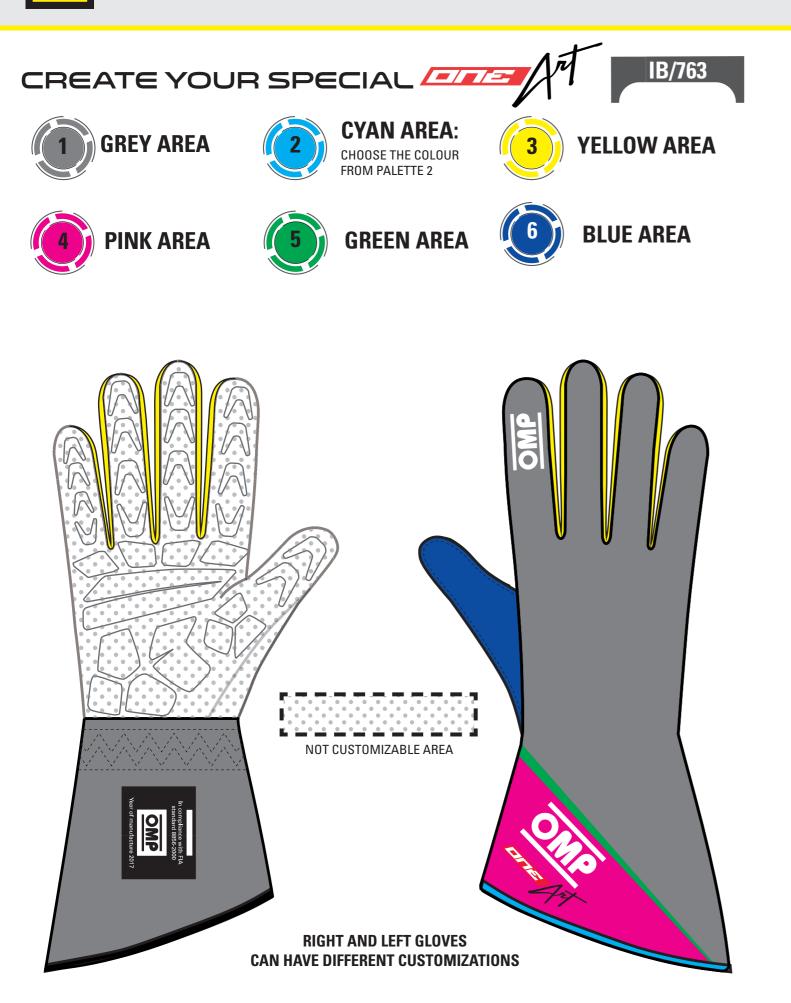

### MAIN AREA (CAN HOST GRAPHICS)

### **PRINTABLE AREA**

This model of glove can be customized through the use of images, photos and color blendings. This peculiar feature is possible thanks to our own technology "OMP Printart".

The customizable area is shown in grey in the picture.

For the best result, please follow scrupulously the following instructions. 1) All logos must be forwarded in vectorial format (.ai/.eps/.pdf ); also the texts, if present, must be included in the file and converted in curves.

2) All colours of the grey area needs to be specified strictly with a pantone code. Please find here the link https://www.pantone.com/color-finder. Particular effects given by the designers, like shades or transparencies, cannot be realised and granted on the final overall as shown on the screen.

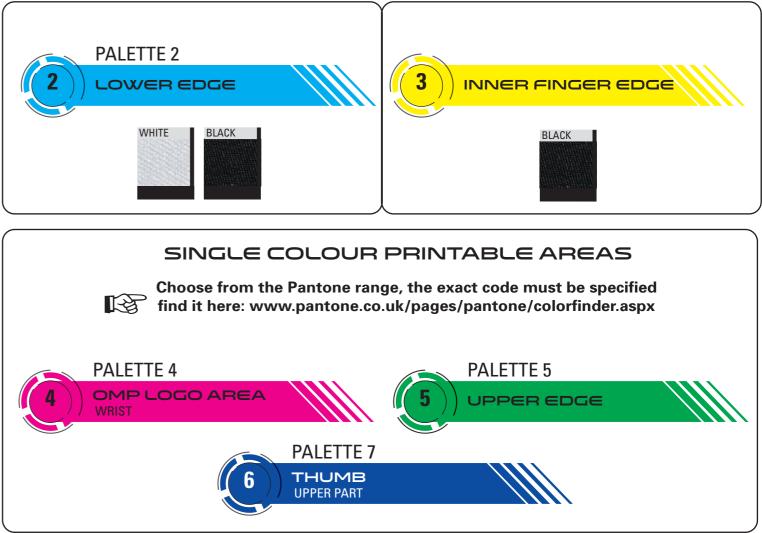

The OMP logo, as well as the product logo ("ONE ART") cannot be modified, but the color can be changed according to your preferences. The color must be selected from the Pantone range; the exact code must be specified (find it here: www.pantone.co.uk/pages/pantone/colorfinder.aspx).

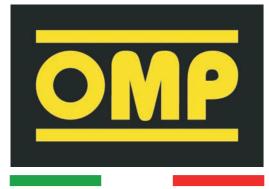

DATE:\_\_\_\_\_ REV :\_\_\_\_\_

# CUSTOMER: \_\_\_\_\_

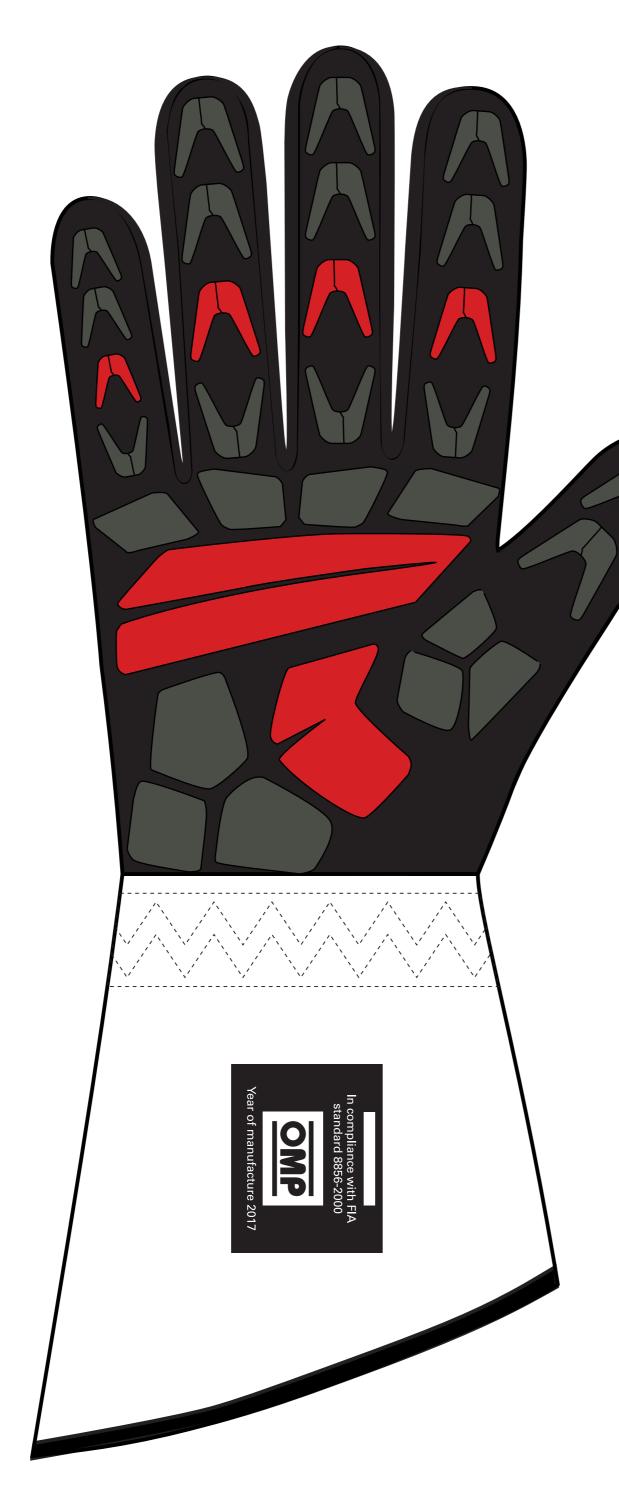

TEAM: \_\_\_\_\_

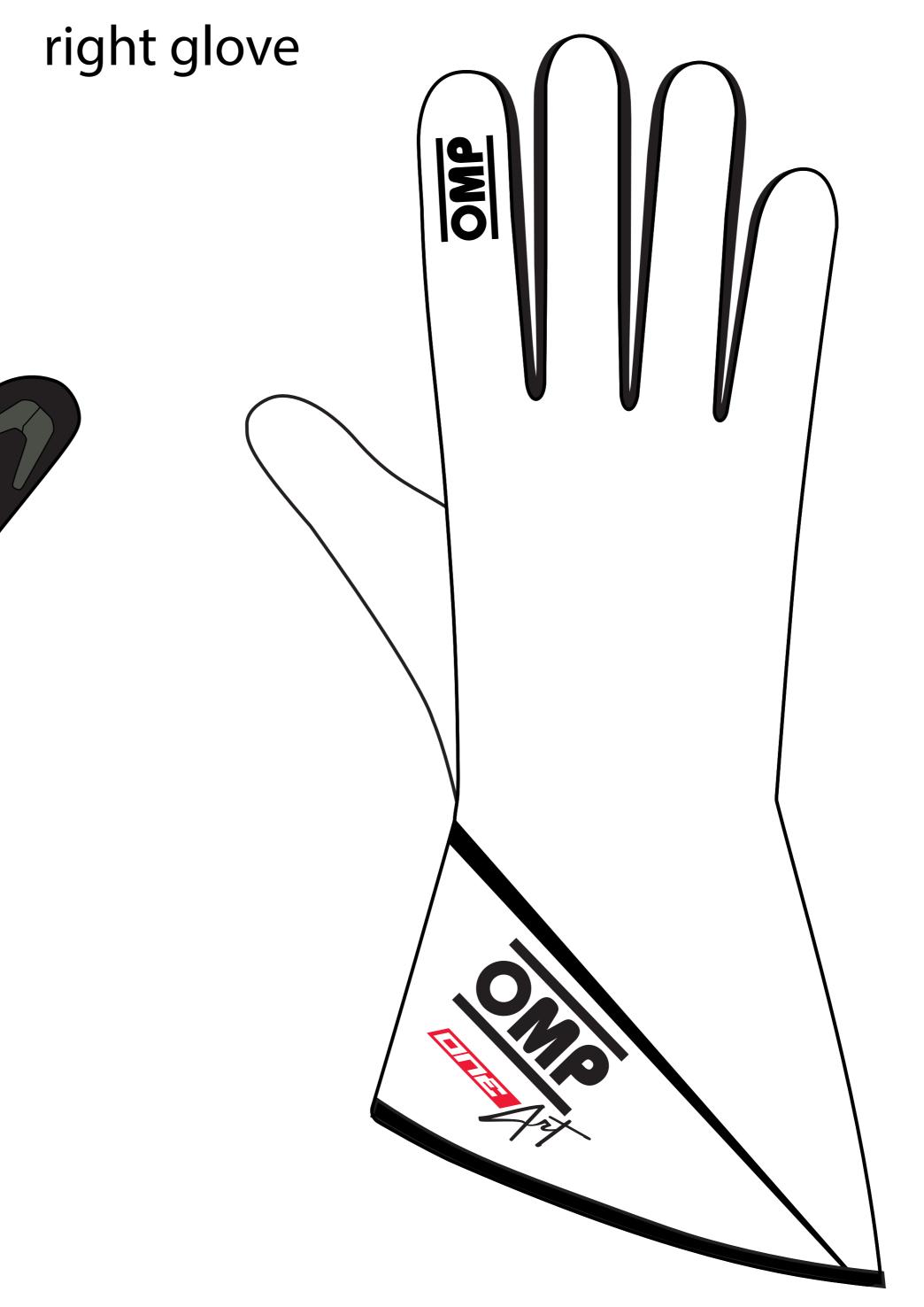

## © OMP RACING SPA - ALL RIGHTS RESERVED

THIS DESIGN IS THE INTELLECTUAL PROPERTY OF OMP RACING SPA - ANY REPRODUCTION WITHOUT PERMISSION WILL BE PROSECUTED TO THE FULLEST EXTENT OF THE LAW. By approving this sketch, the customer acknowledges that, during the process of manufacturing, variations may occur in colors and other minor aspects, because of the use of different technologies for the acquisition and reproduction of images, and for the making of the suit itself. OMP is not responsible for such variations and deviations. For further information: www.ompracing.com

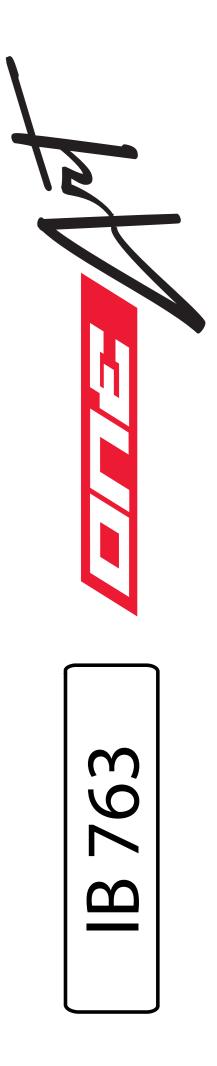

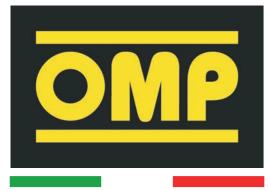

# CUSTOMER: \_\_\_\_\_

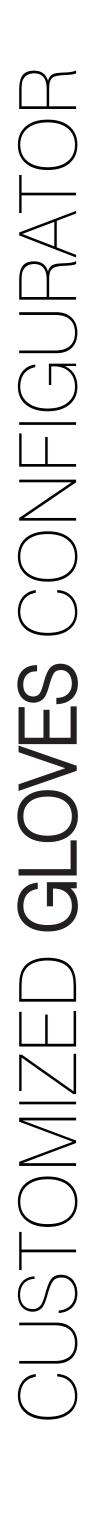

DATE:\_\_\_\_\_ REV :\_\_\_\_\_

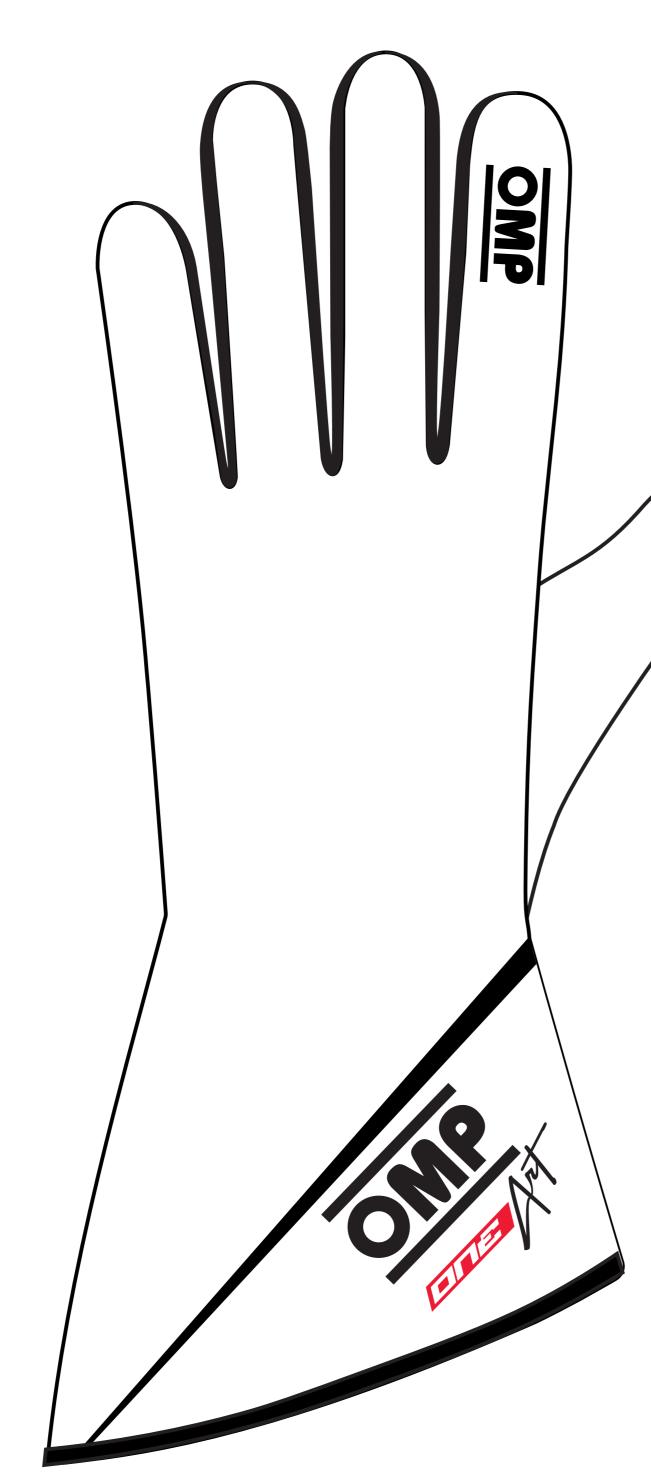

THIS DESIGN IS THE INTELLECTUAL PROPERTY OF OMP RACING SPA - ANY REPRODUCTION WITHOUT PERMISSION WILL BE PROSECUTED TO THE FULLEST EXTENT OF THE LAW. By approving this sketch, the customer acknowledges that, during the process of manufacturing, variations may occur in colors and other minor aspects, because of the use of different technologies for the acquisition and reproduction of images, and for the making of the suit itself. OMP is not responsible for such variations and deviations. For further information: www.ompracing.com

TEAM: \_\_\_\_\_

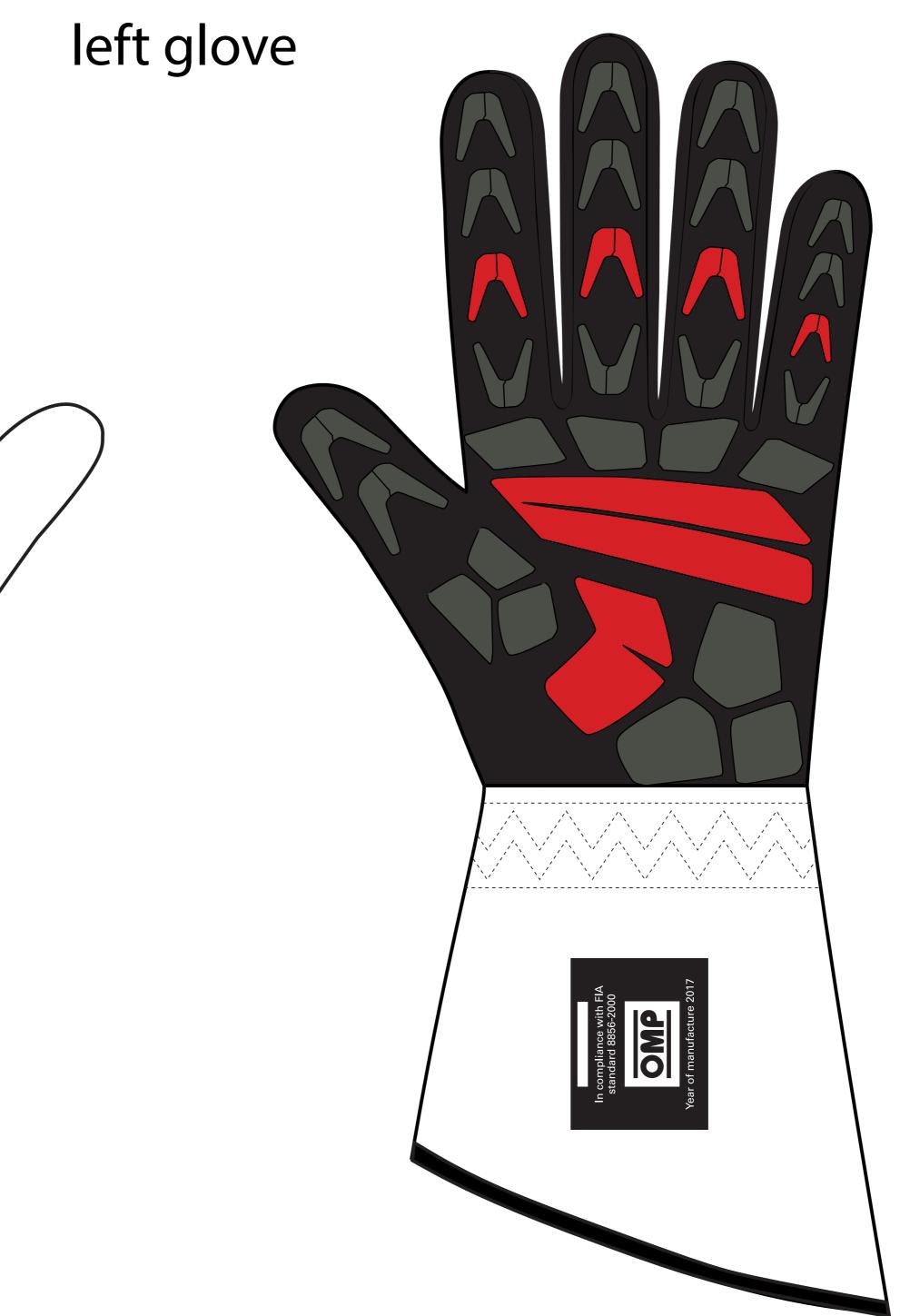

## © OMP RACING SPA - ALL RIGHTS RESERVED

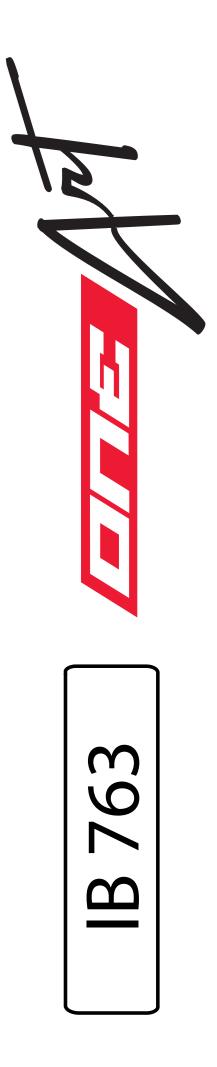